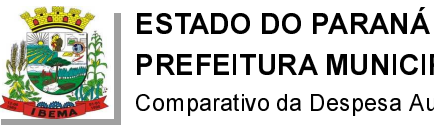

## PREFEITURA MUNICIPAL DE IBEMA

Comparativo da Despesa Autorizada Com a Empenhada - Anexo TC 08

Entidade : PREFEITURA MUNICIPAL DE IBEMA

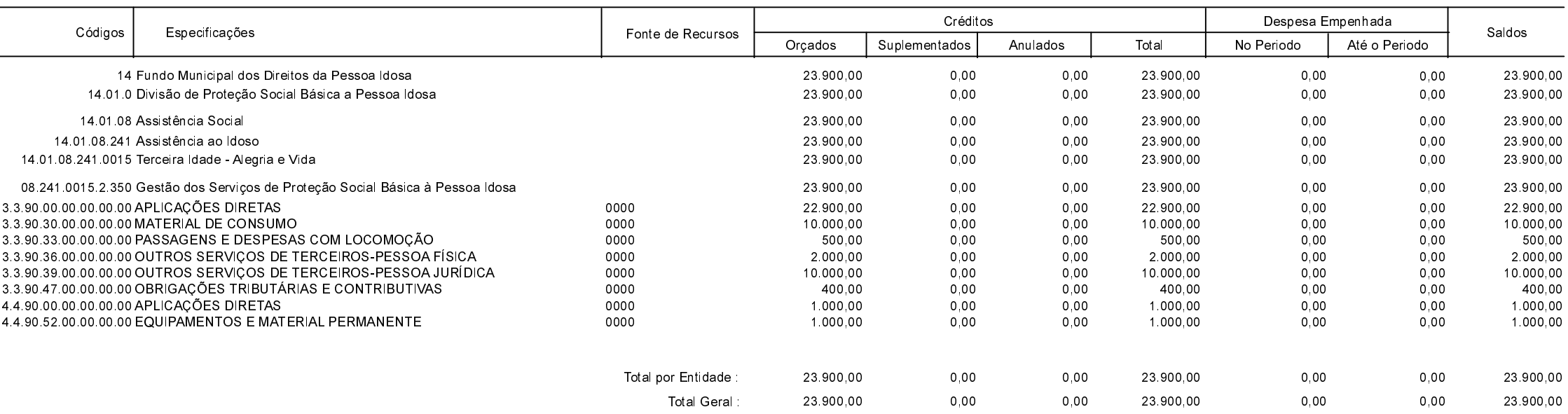

**Betha Sistemas** Exercício de 2022

Período: Julho

Página 1 de 1